## **Häufig gestellte Fragen (FAQs)**

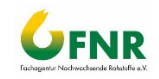

zur "Richtlinie zur Förderung von Investitionen in emissionsmindernde Maßnahmen bei der Vergärung von Wirtschaftsdüngern" Stand: 03.03.2022

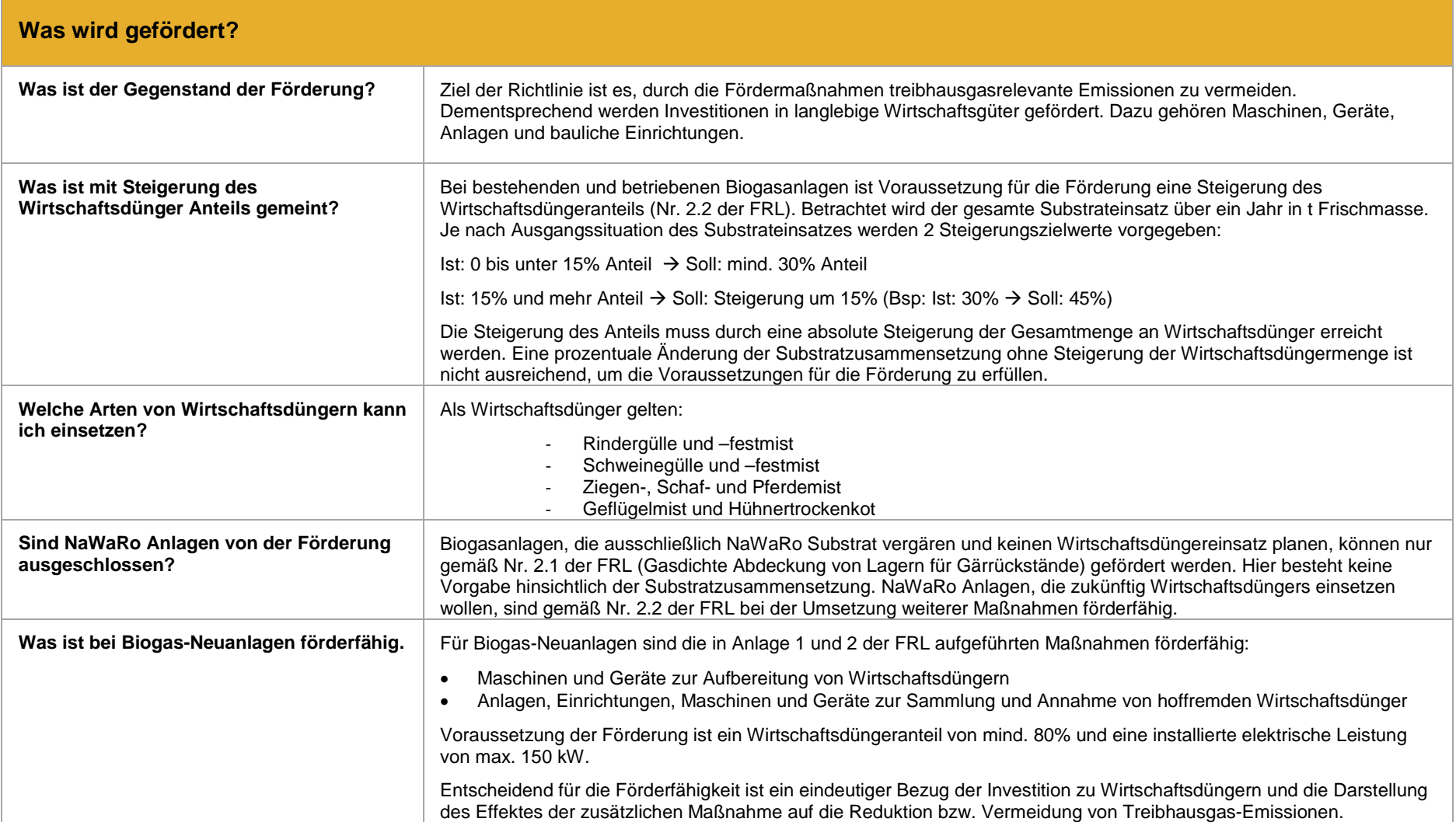

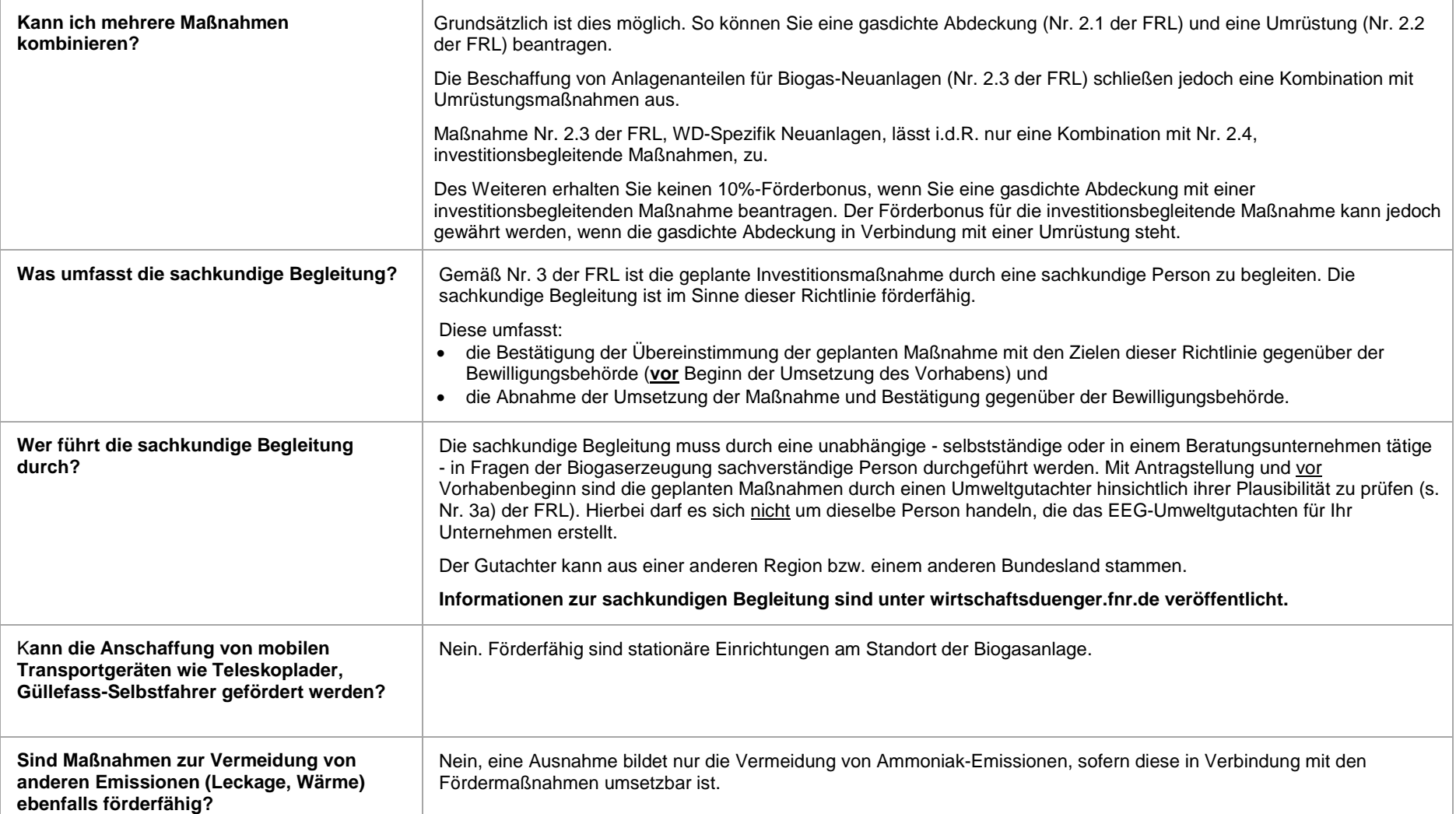

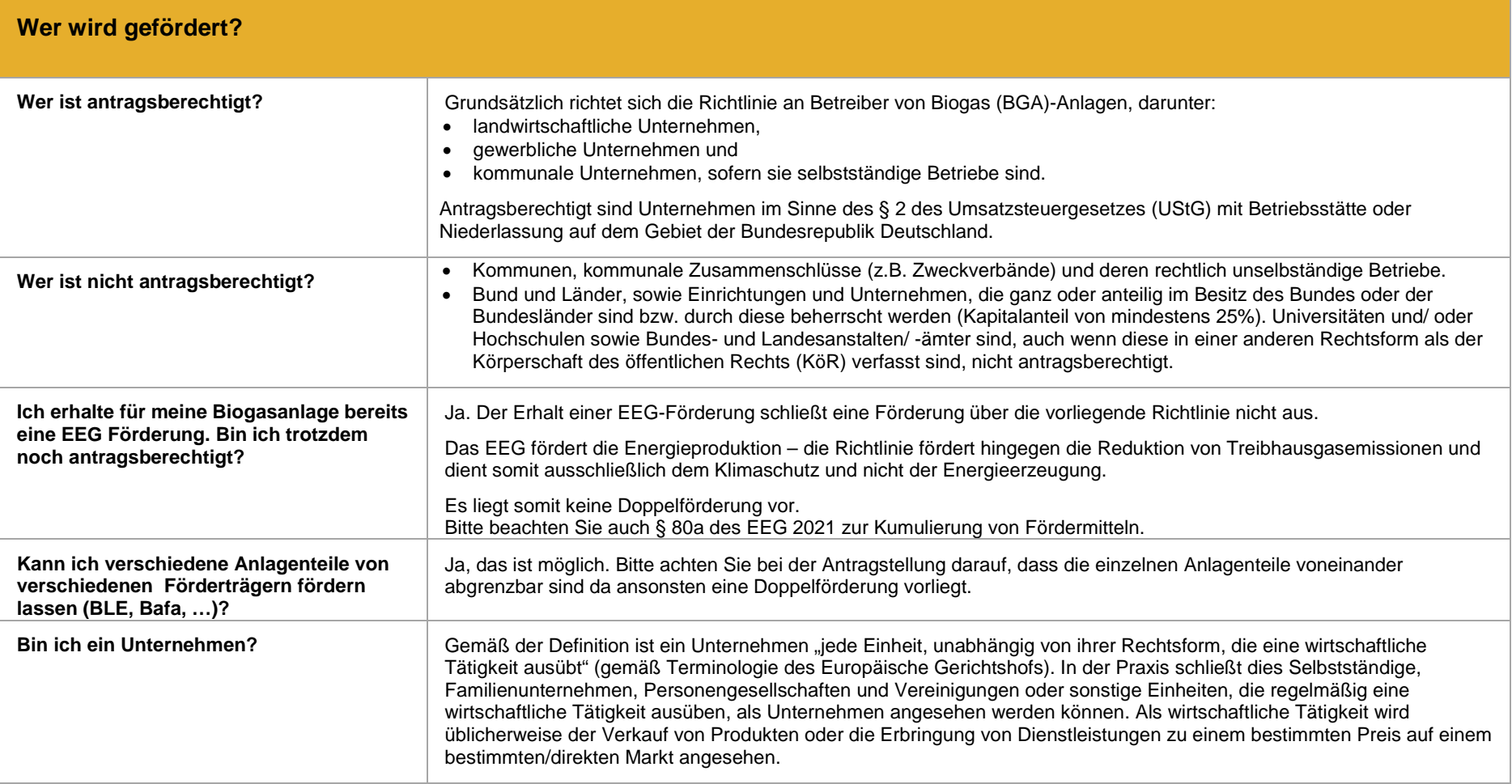

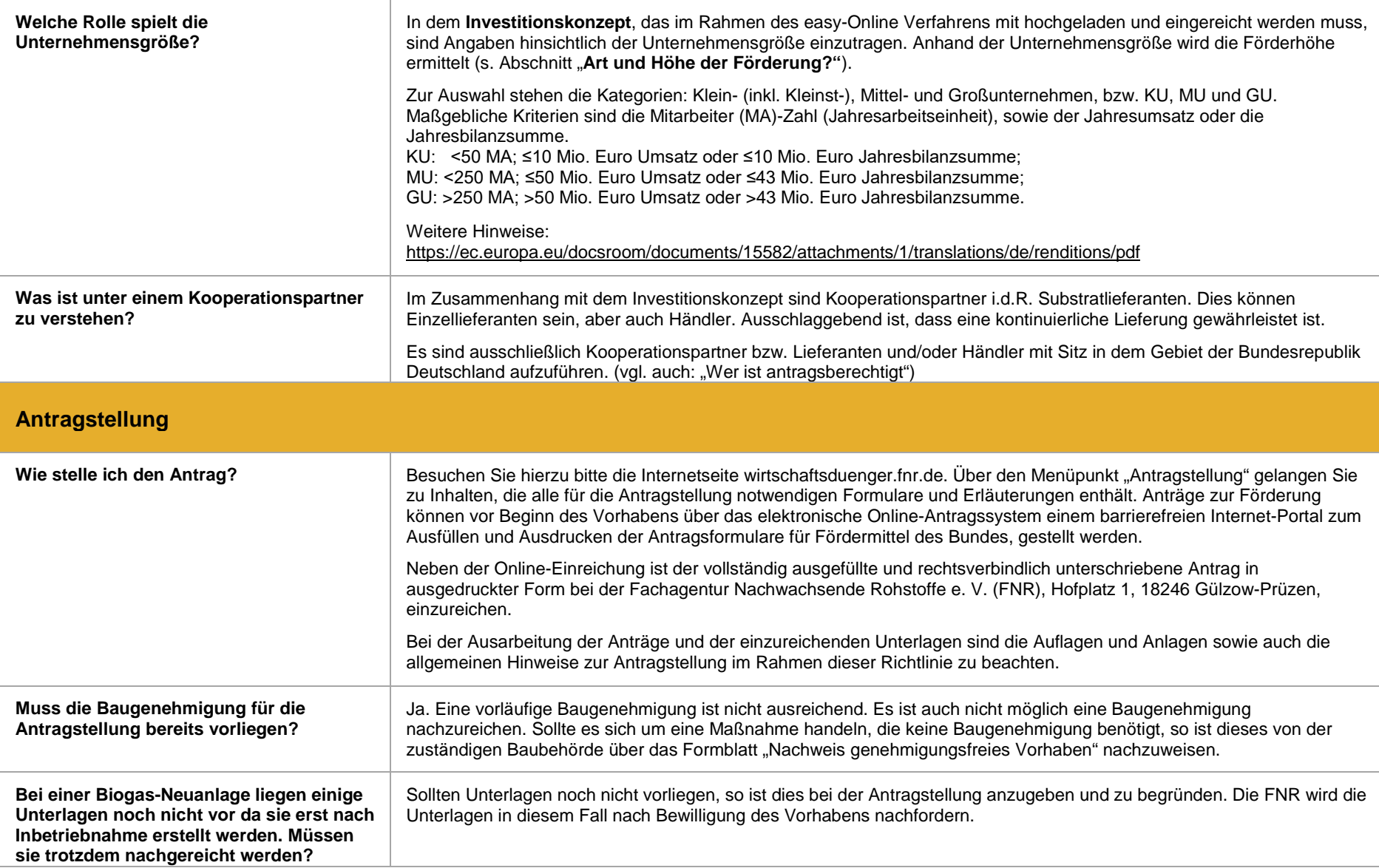

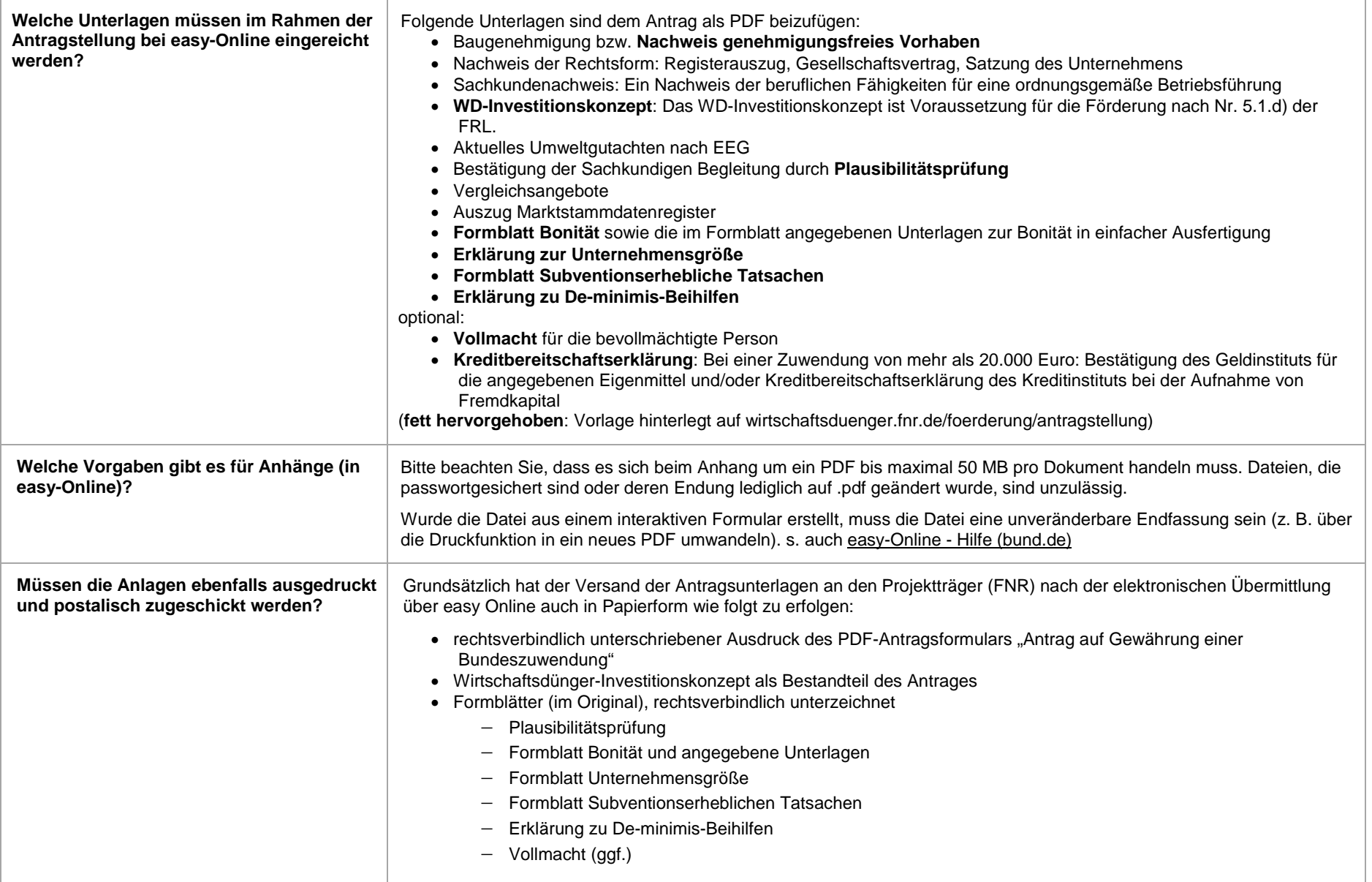

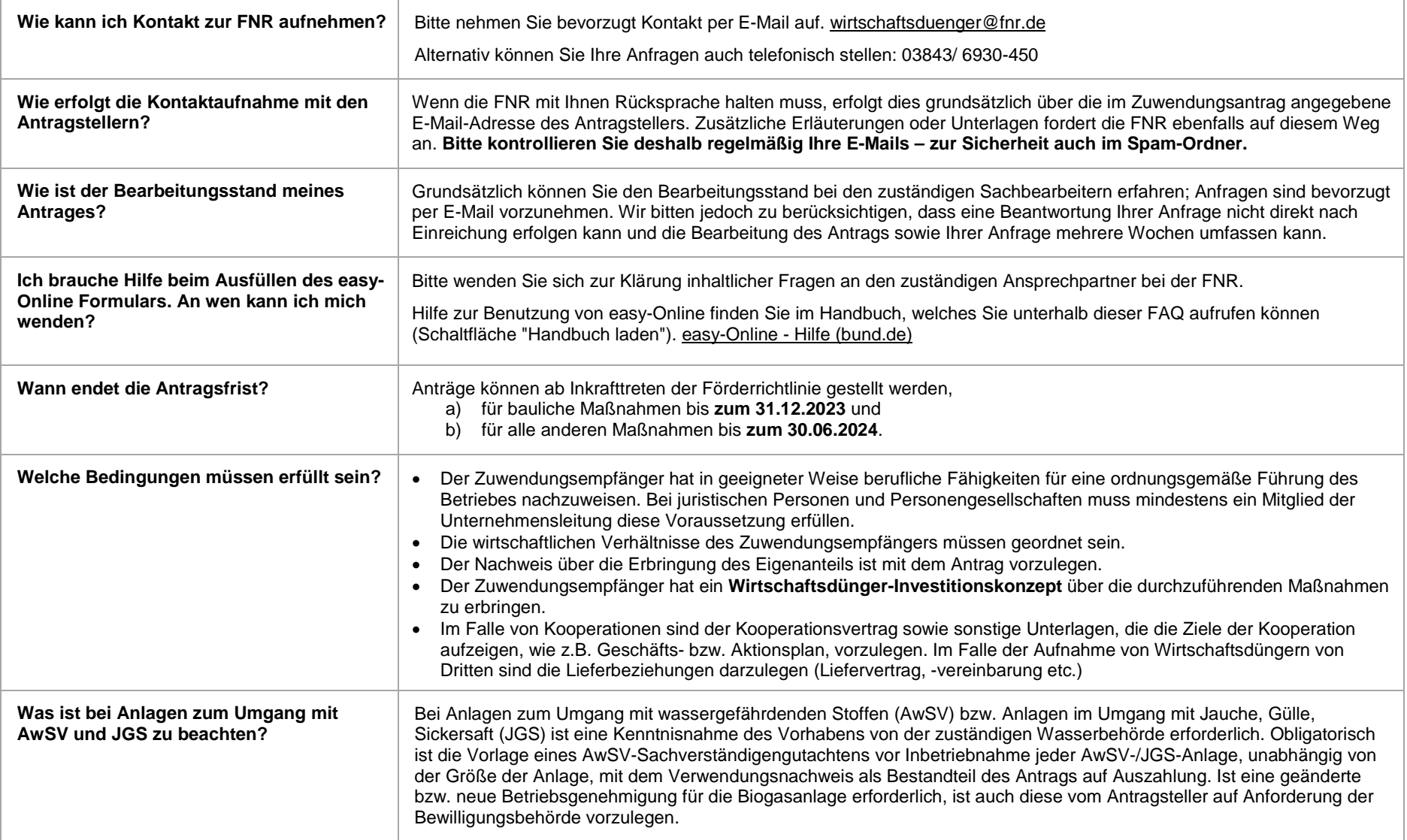

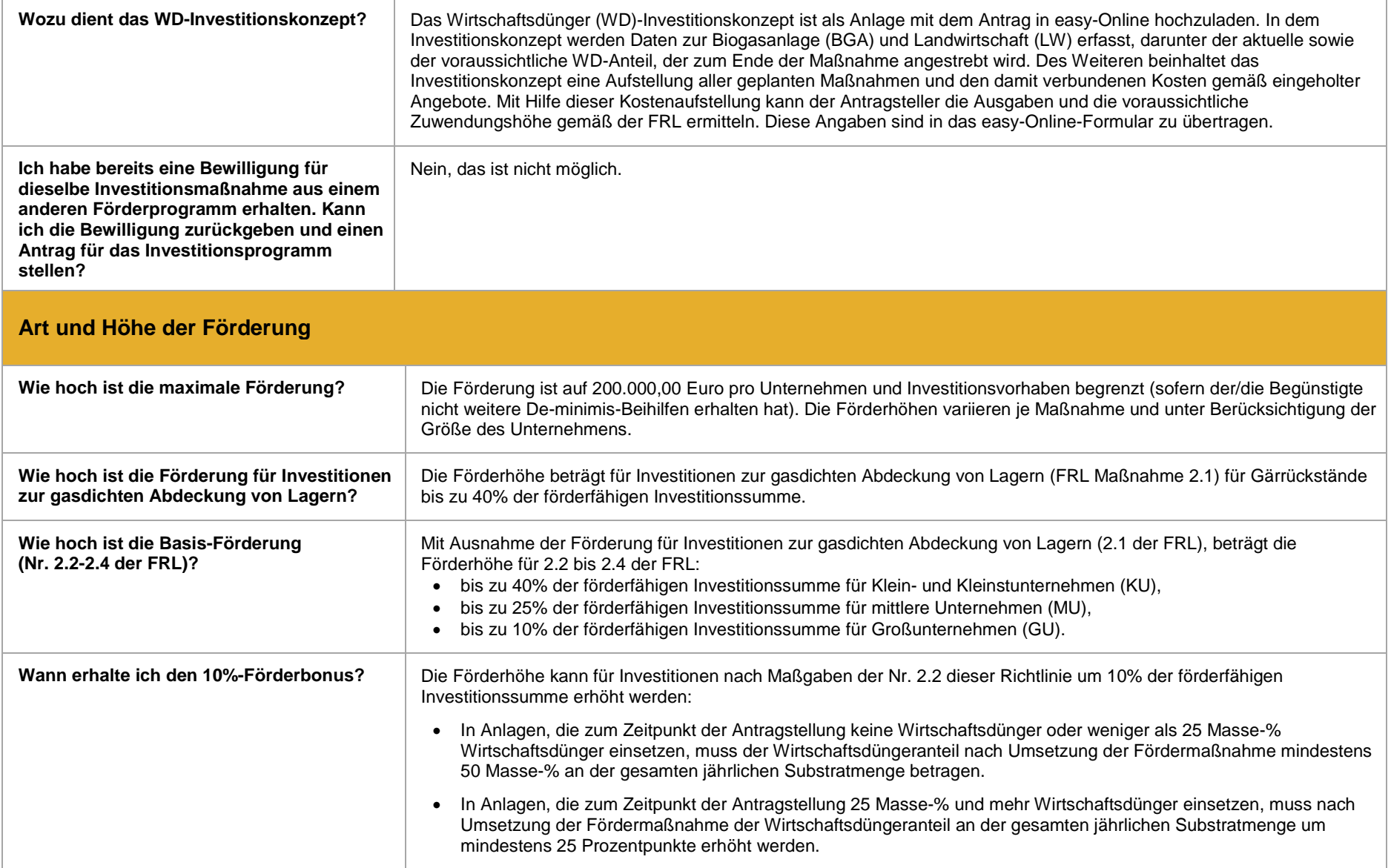

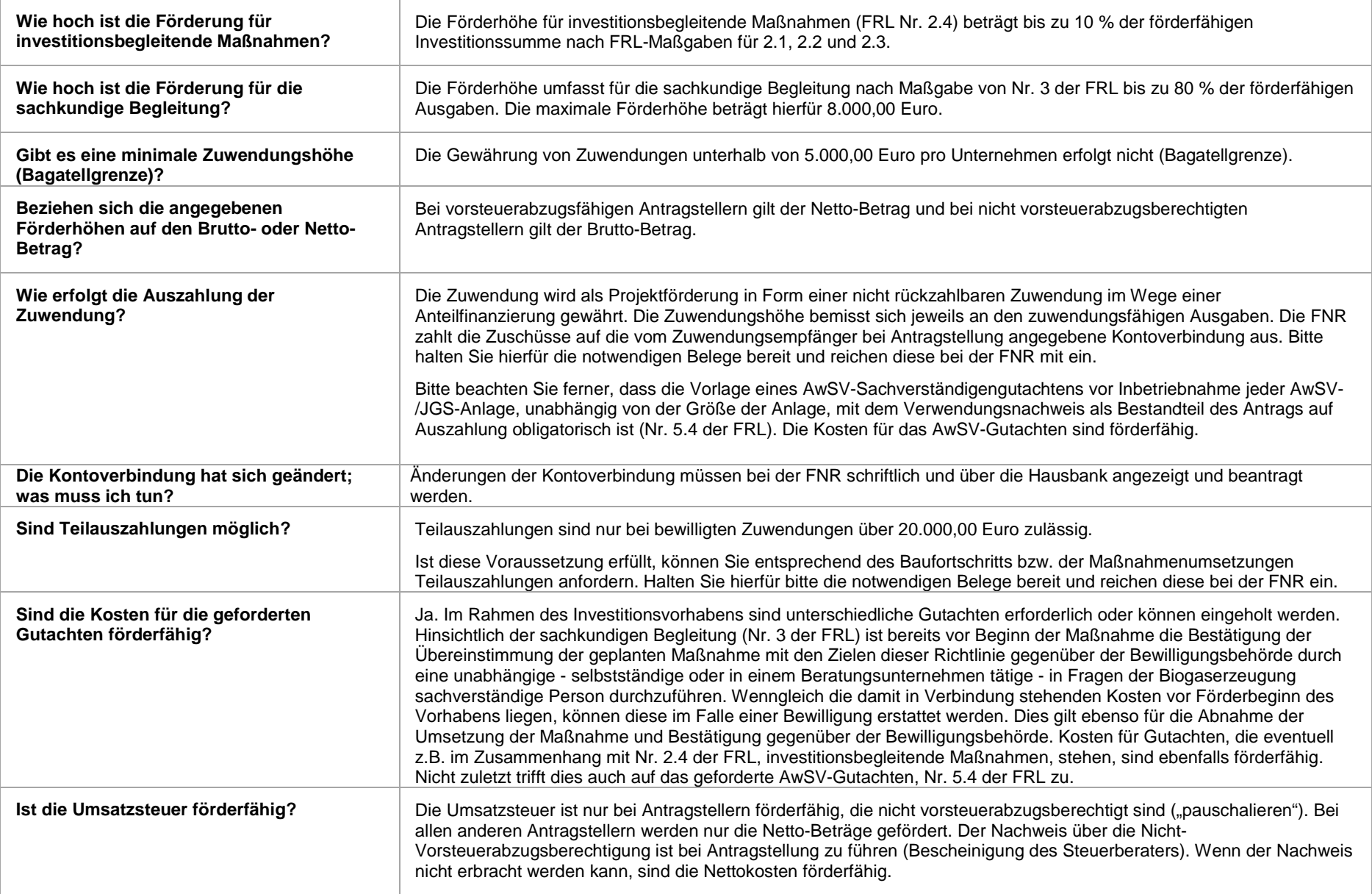

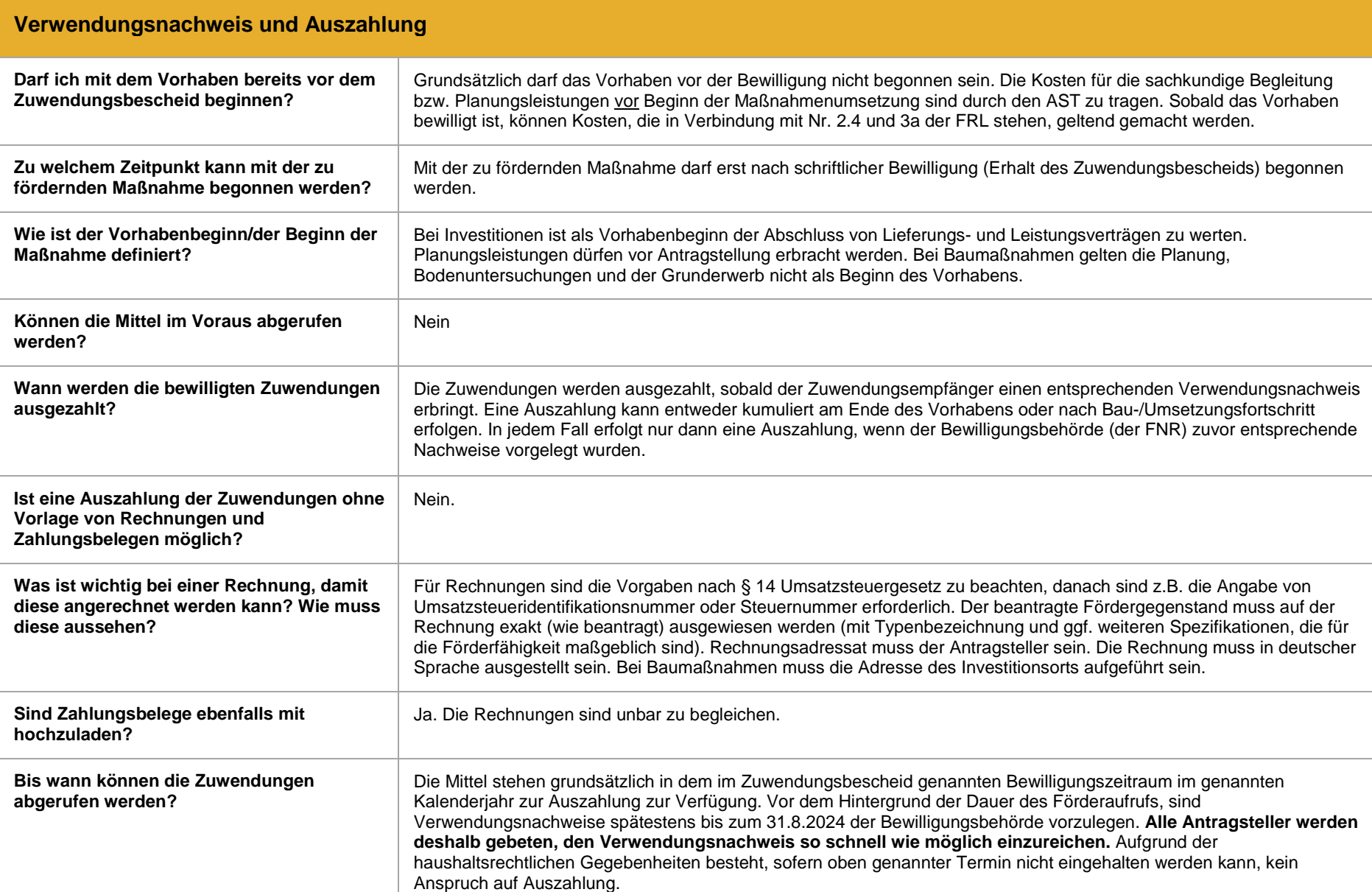

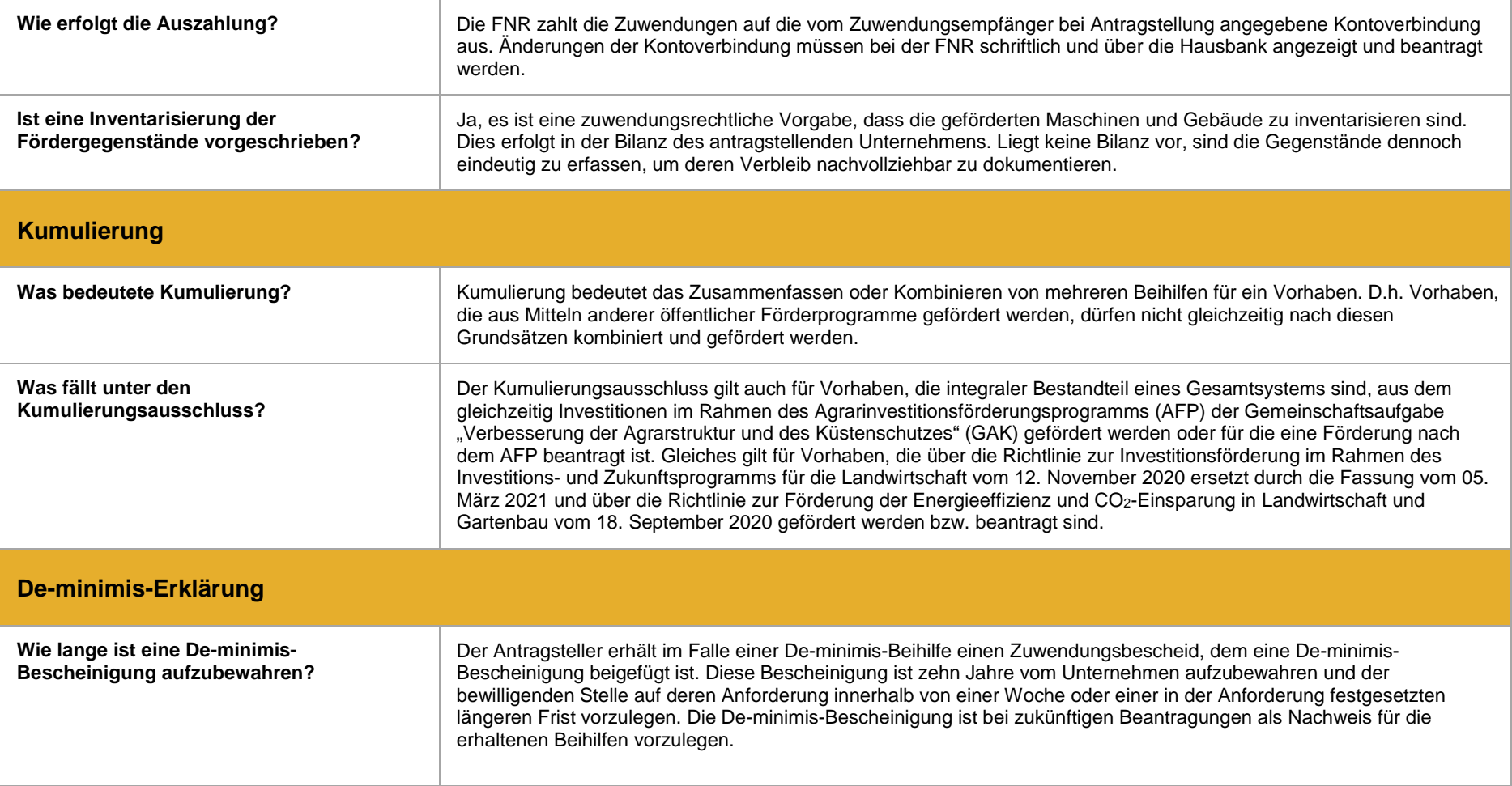

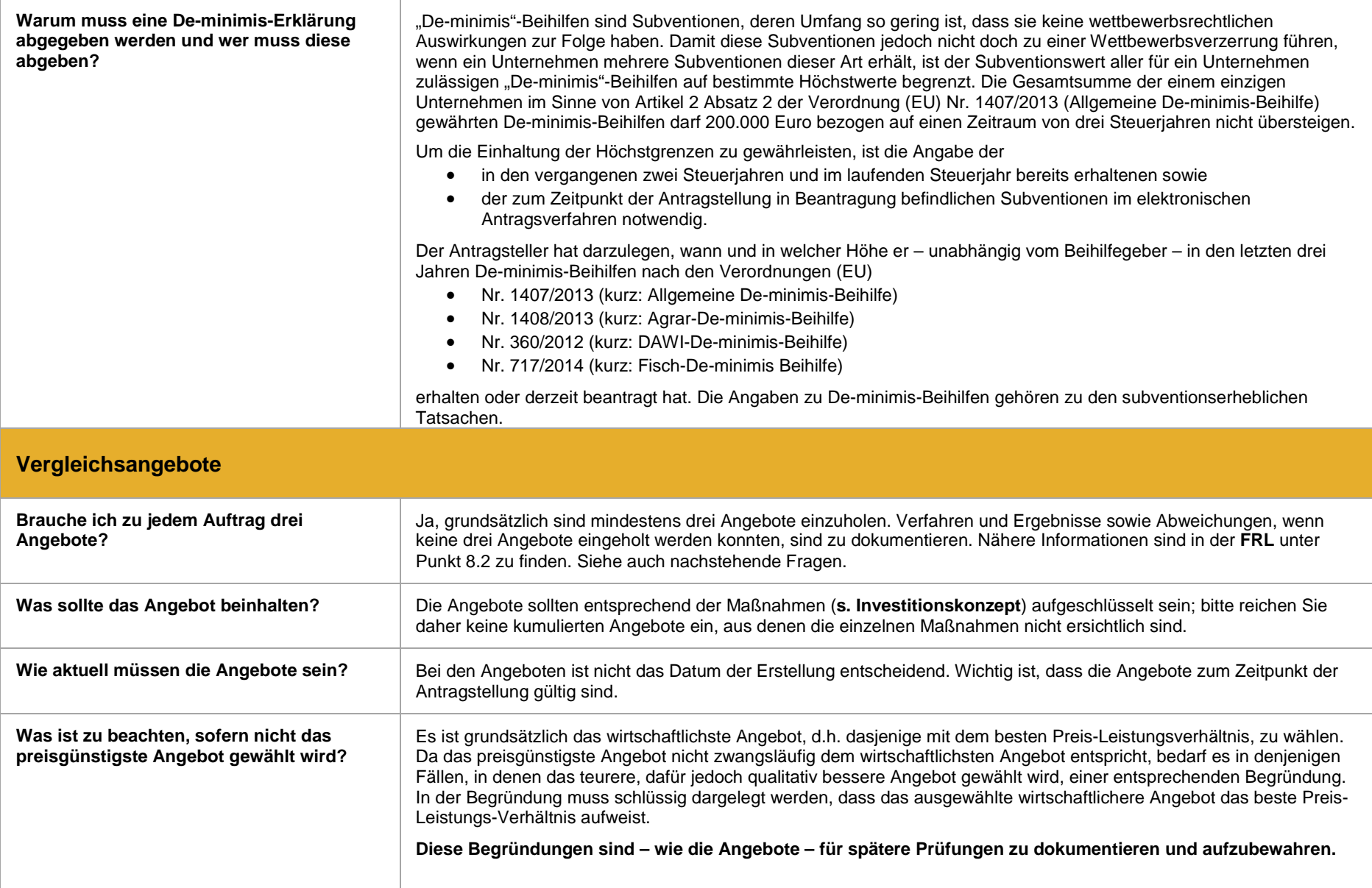

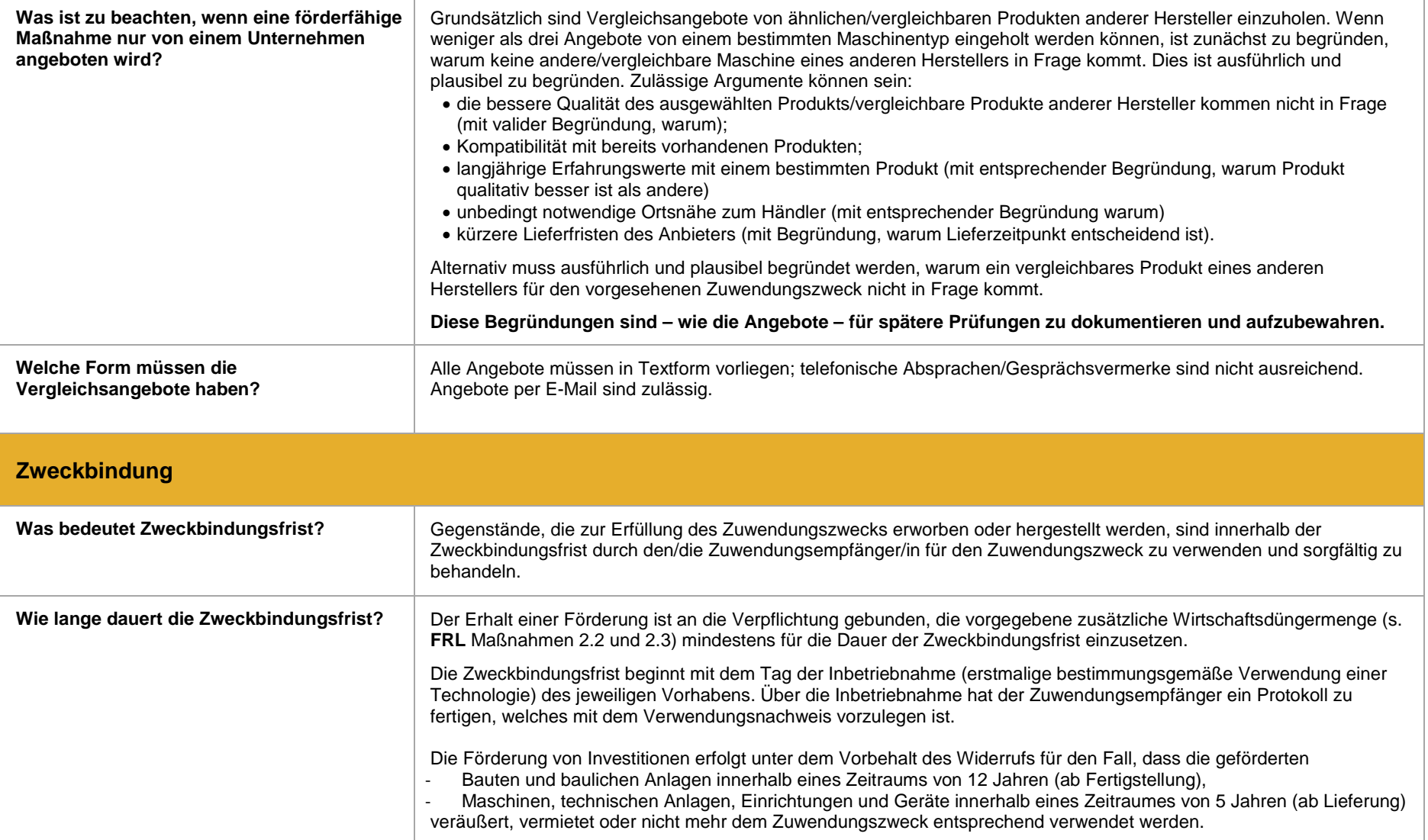

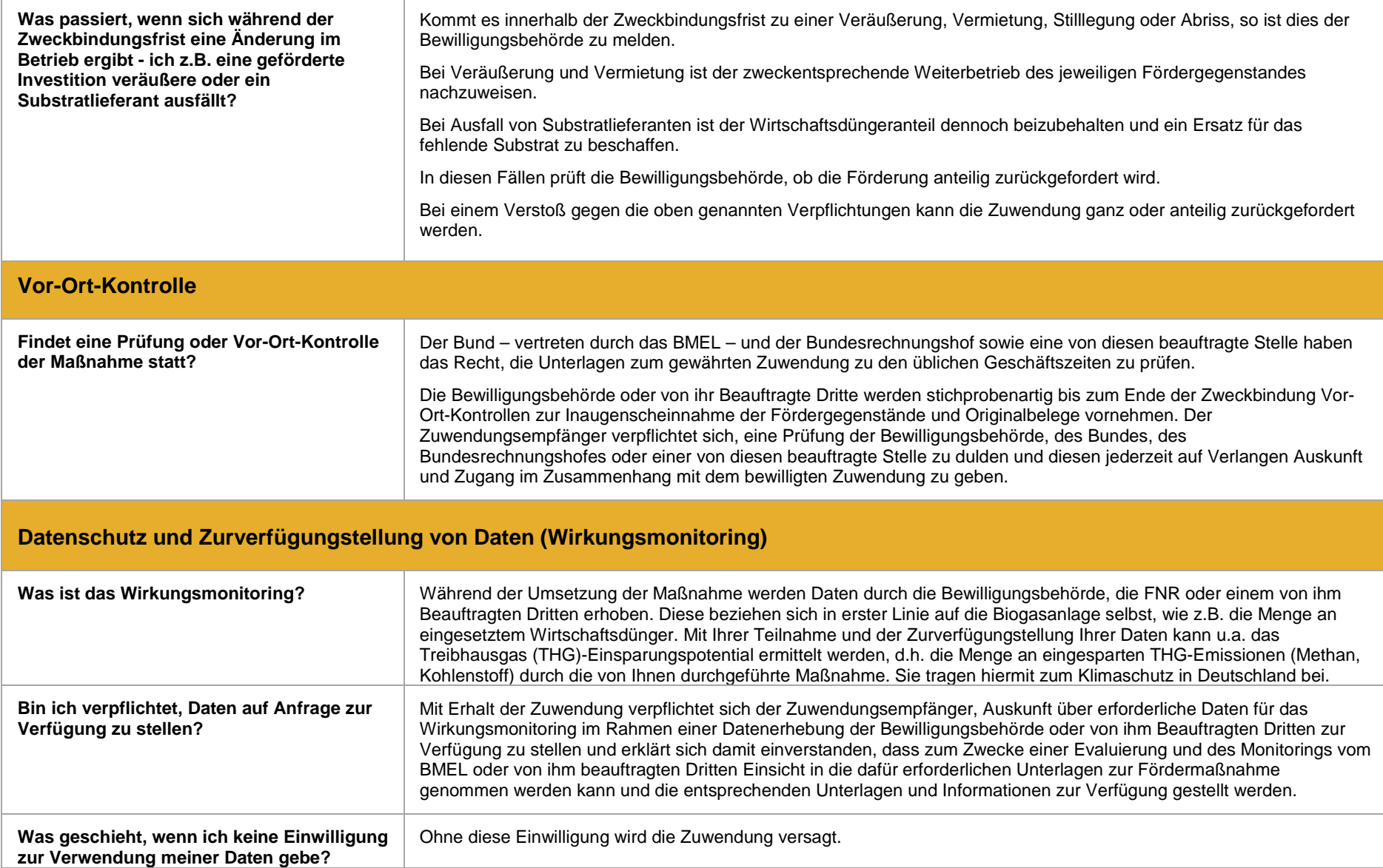

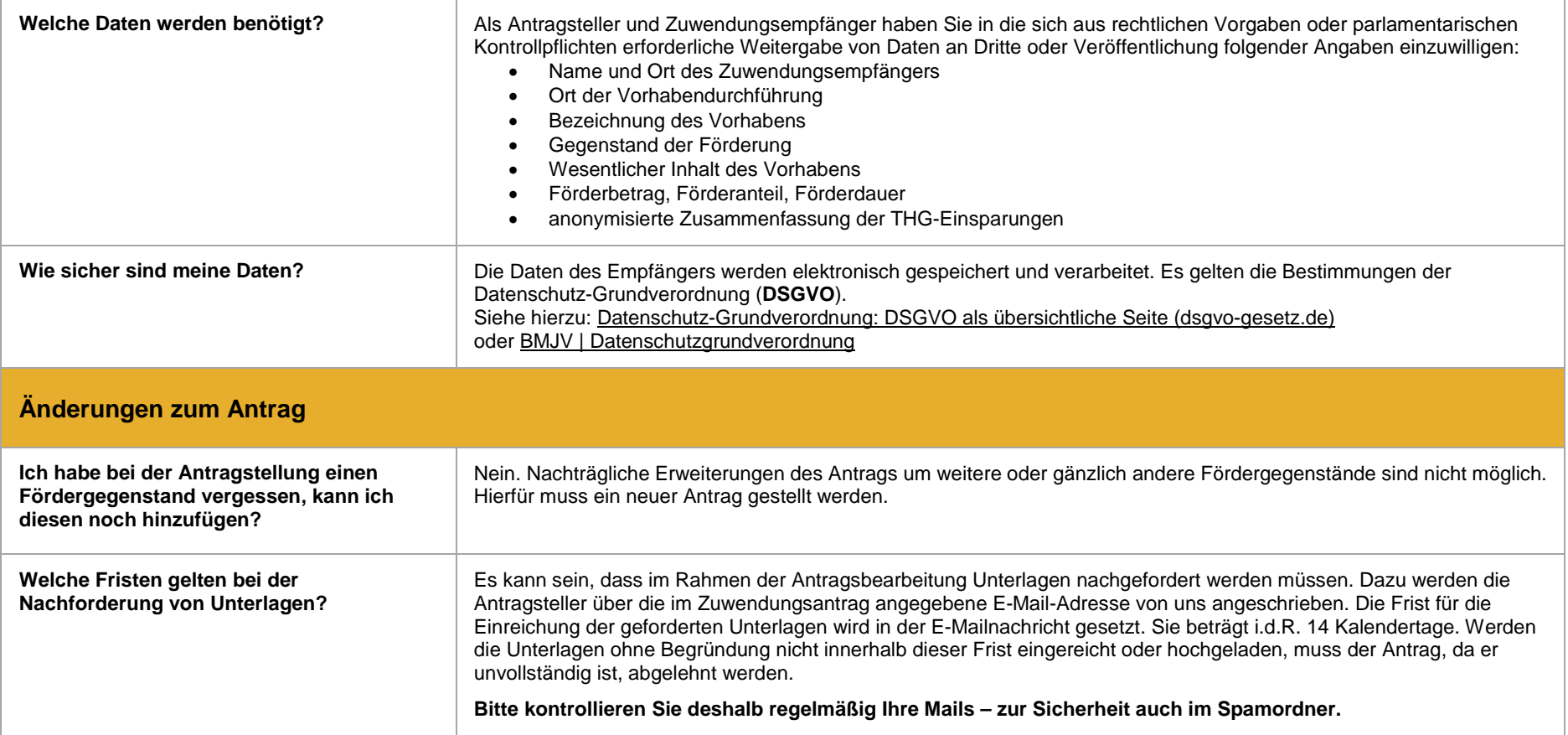

## **Rechtlicher Hinweis:**

Der Inhalt dieser Fragen und Antworten dient ausschließlich Informationszwecken und begründet keine Rechte und Pflichten.

*Stand: 03.03.2022*